# **Velocity 3.1 KB640 Release Notes**

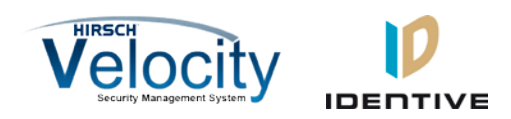

Copyright© 2013, Identive Group. Released June 1, 2013.

#### **Overview**

The Velocity 3.1 KB640 release supports newer PIV cards which use the updated FIPS201 data layout, allows you to use the Windows built-in SYSTEM account to install Velocity updates, supports PIV-I cards with a UUID (128-bit GUID), makes the Velocity database more secure, and fixes several bugs. (The Velocity 3.1 online help system has also been updated.)

**To utilize all the features of KB640 requires CCM version 7.4.58 (in production as of 6/1/2013). To utilize the PIV-I/128-bit GUID support also requires MATCH2 version 130127 (available on special order from 6/1/2013 and full production from 8/1/2013). Check with Inside Sales to verify the current production version of MATCH2 or Scramblepad.**

For more information, see the tables of [New Features and Enhancements](#page-0-0) and [Bug Fixes.](#page-1-0)

This document also summarizes th[e Known Issues](#page-5-0) in this release.

**NOTE:** This Velocity 3.1 KB640 release includes some bug fixes, enhancements, and new features which are not part of the Velocity 3.5 initial release. If you install 3.1 KB640 and later want to upgrade to 3.5, you should then upgrade to the 3.5 SP1 (or newer) release.

### <span id="page-0-0"></span>**New Features and Enhancements**

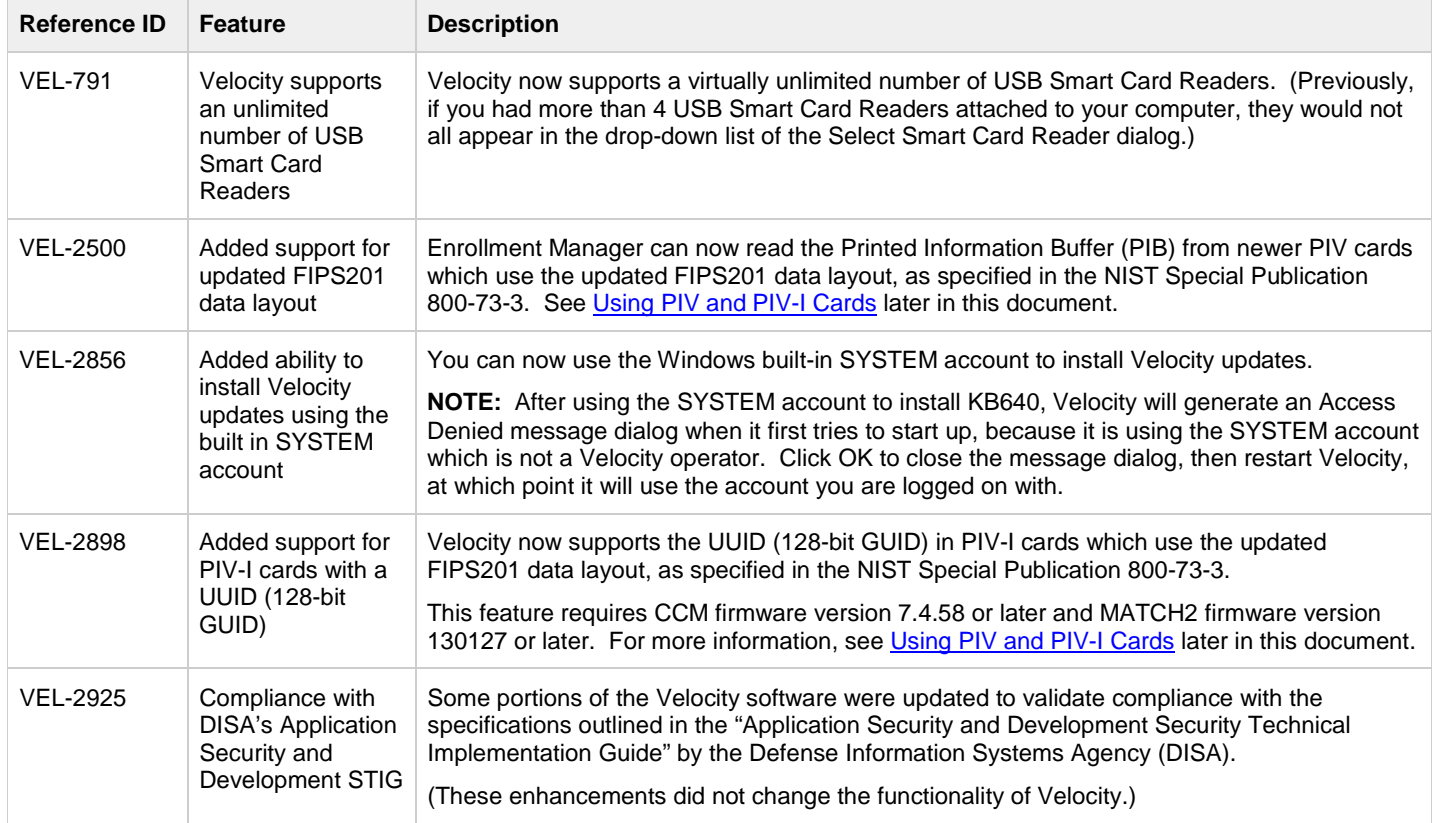

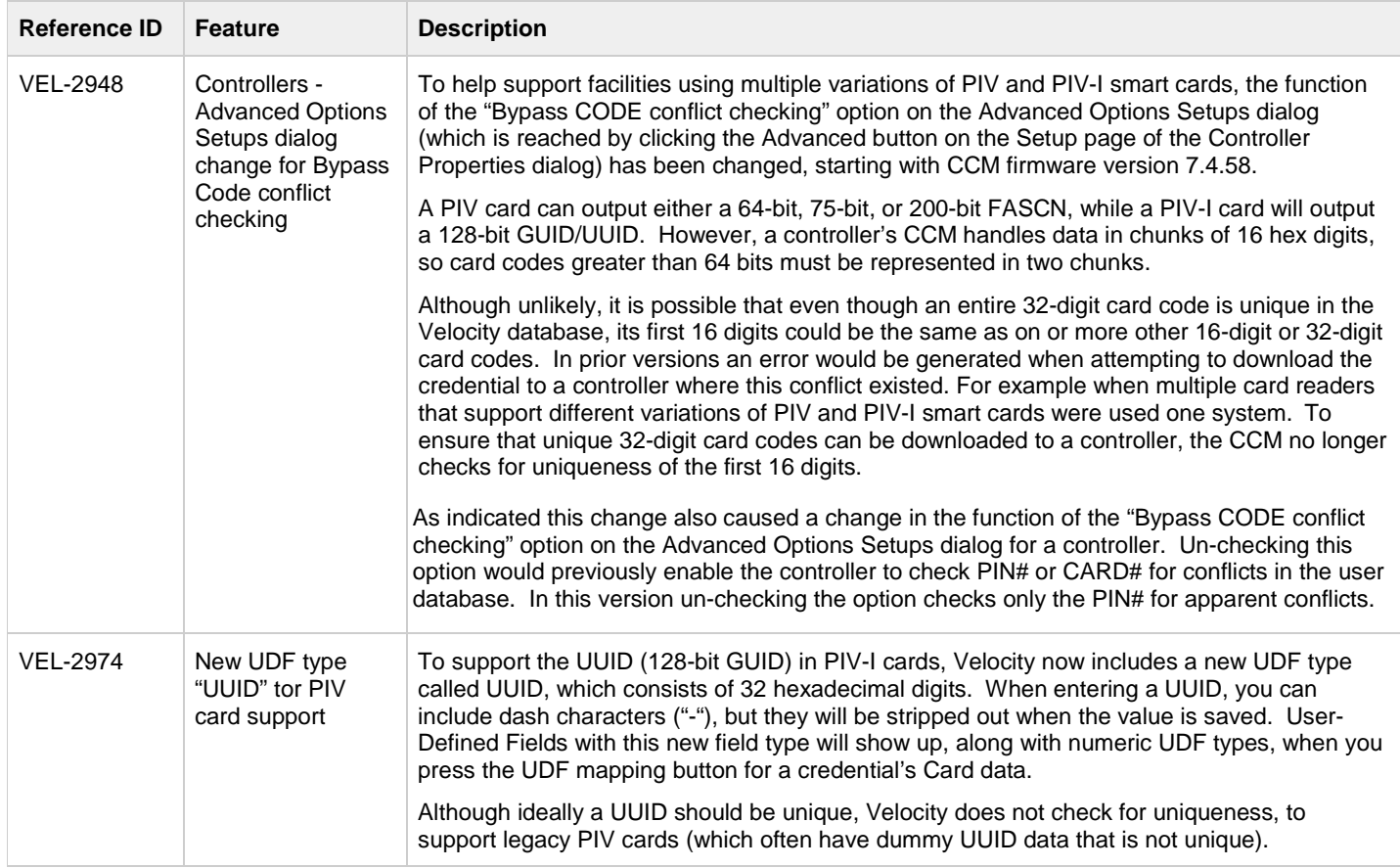

## <span id="page-1-0"></span>**Bug Fixes**

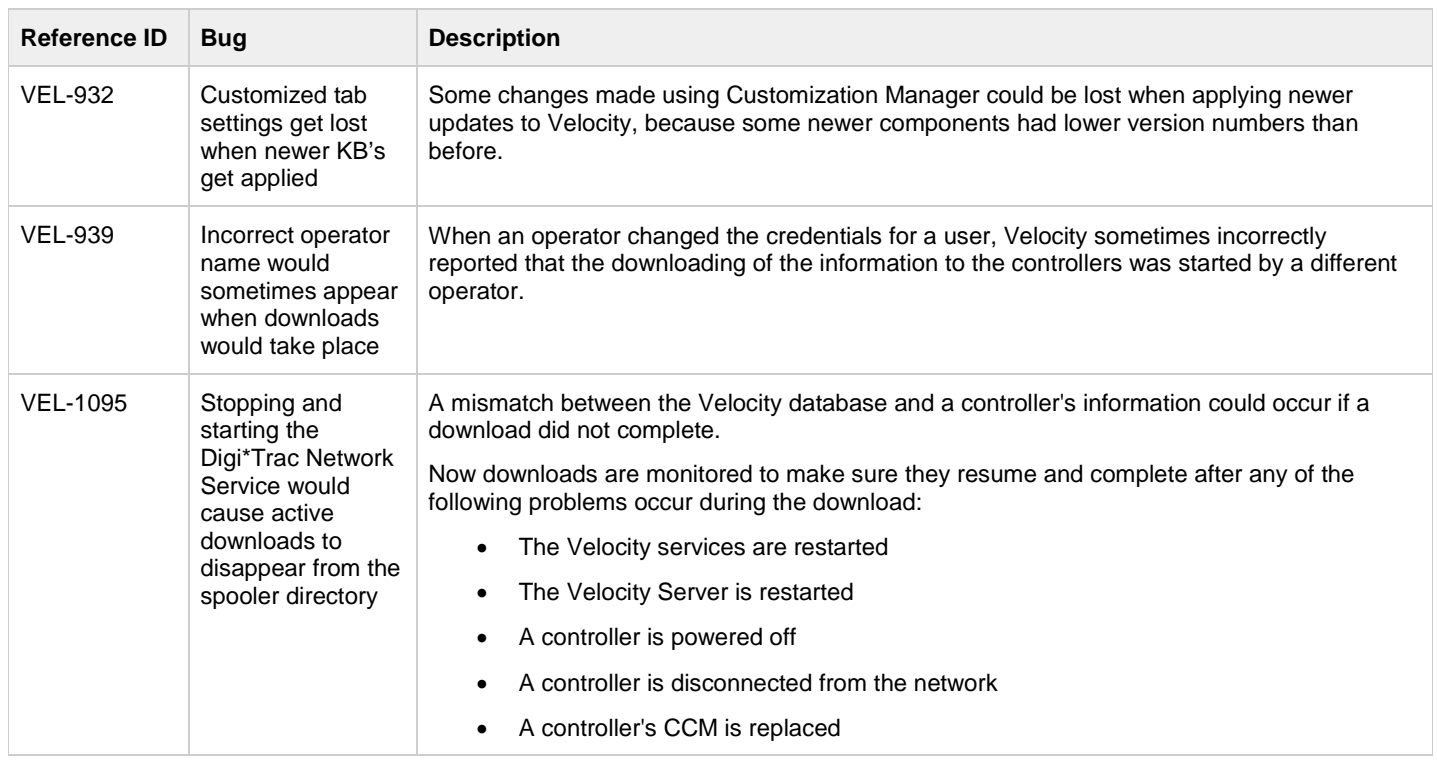

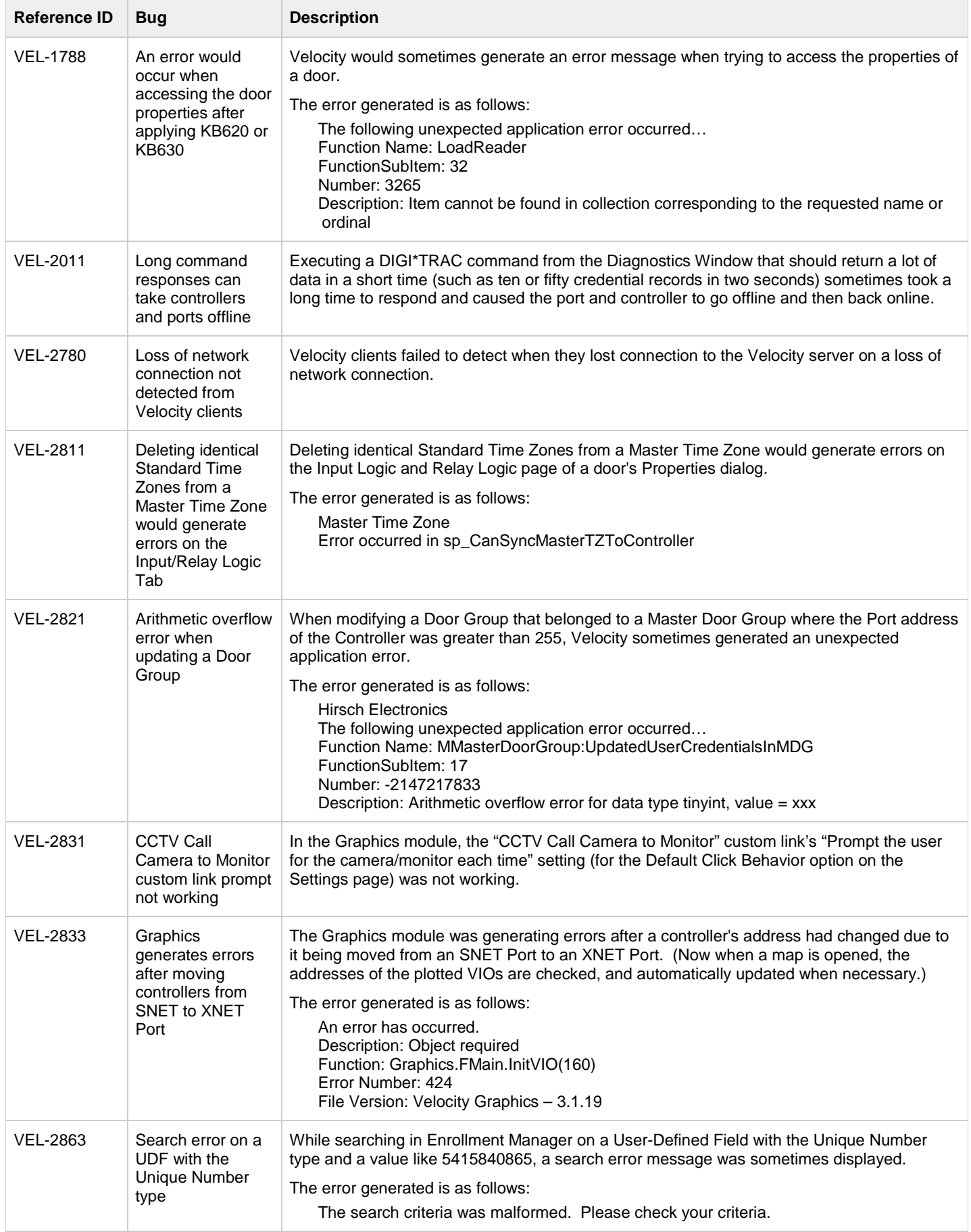

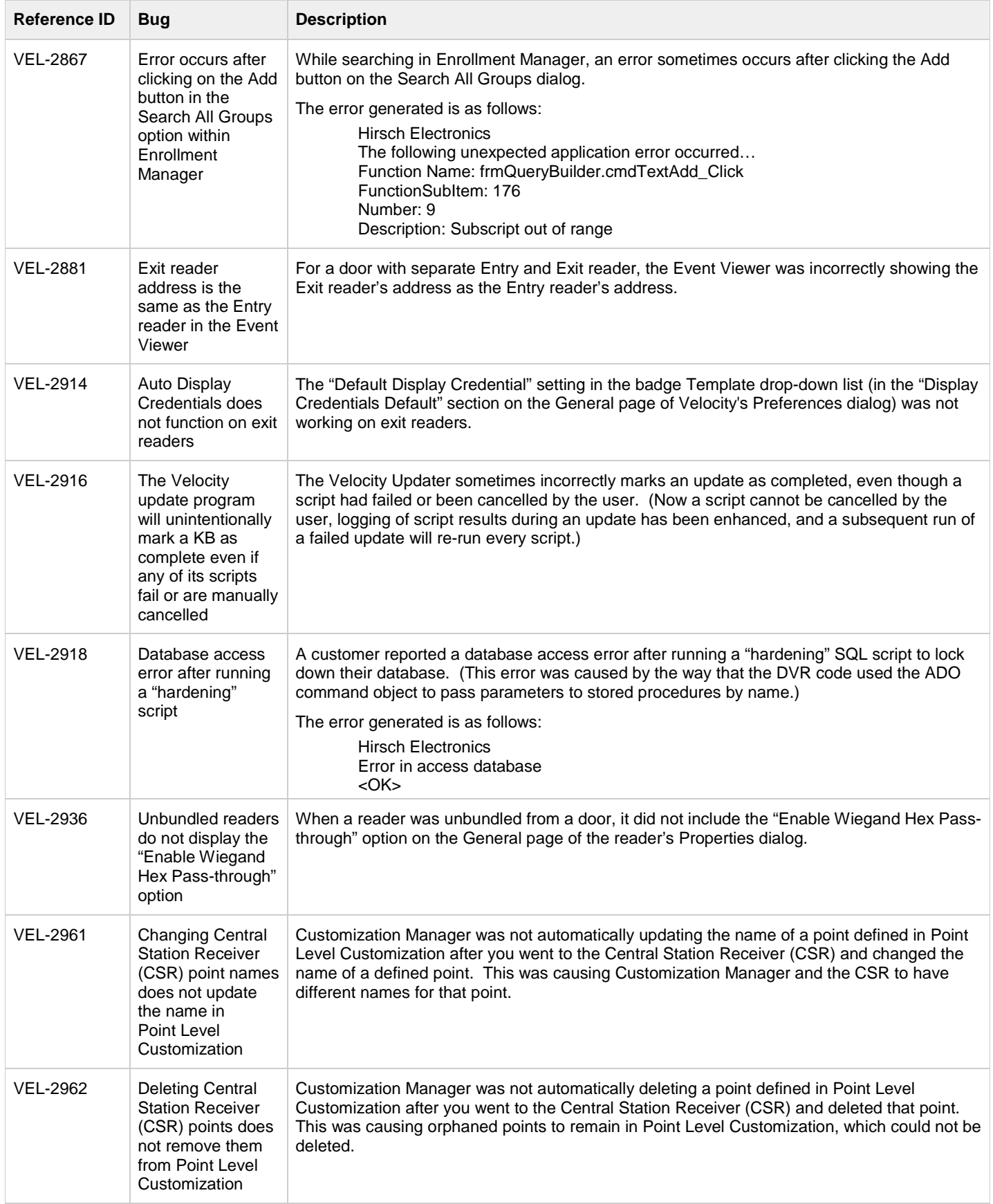

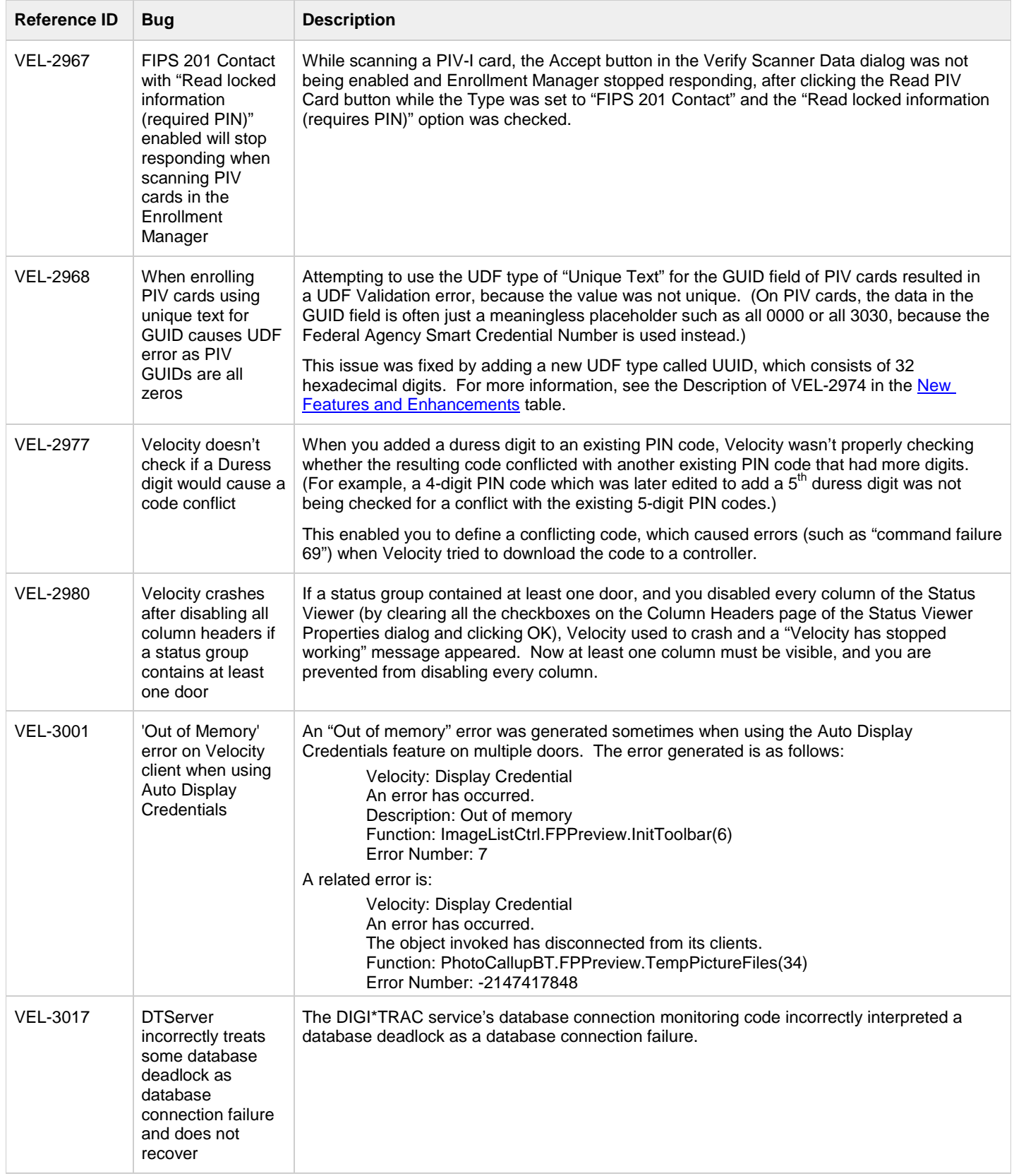

### <span id="page-5-0"></span>**Known Issues**

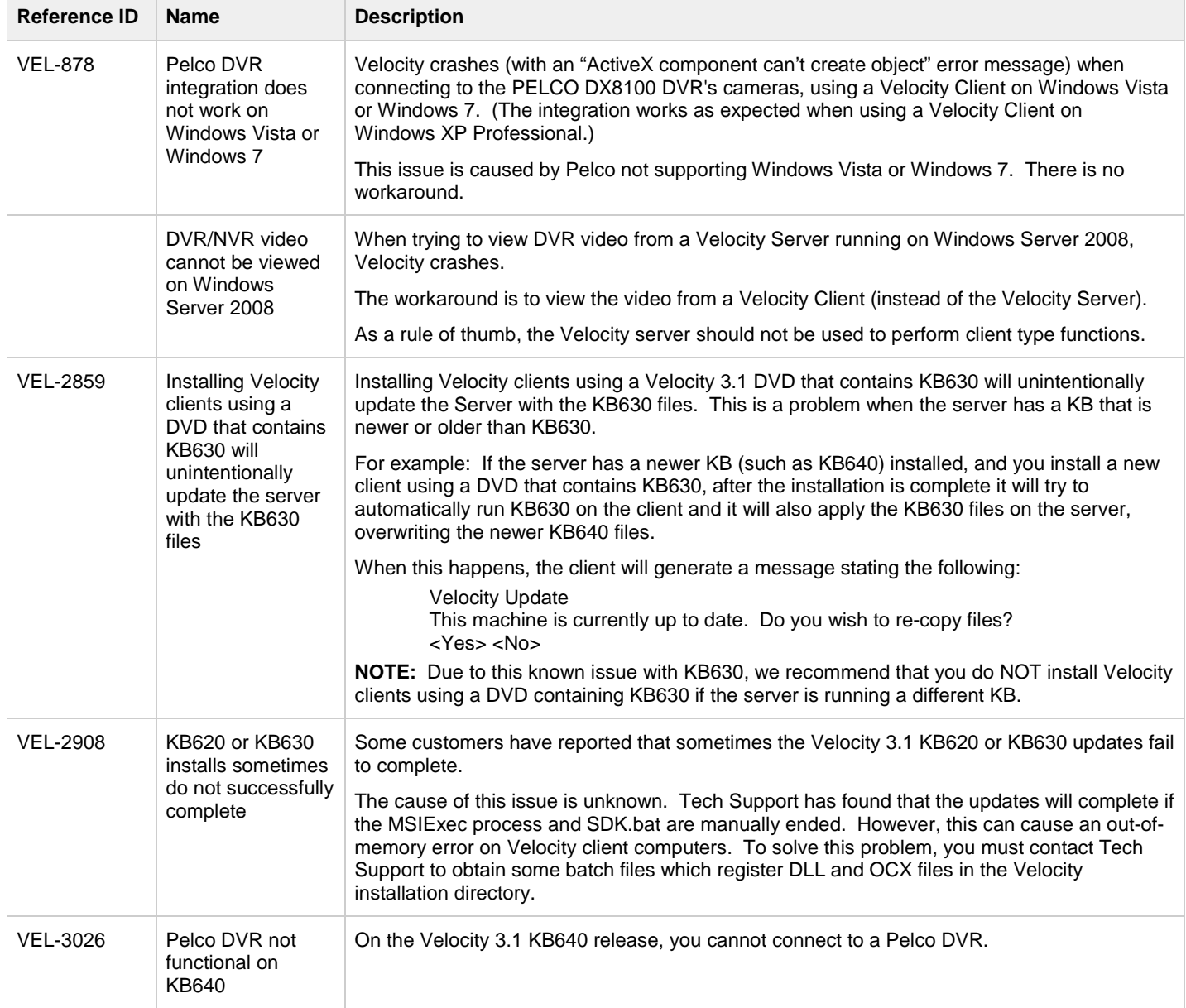

### <span id="page-6-0"></span>**Using PIV and PIV-I Cards**

#### **Software Requirements:**

Velocity now supports the UUID (128-bit GUID) in PIV-I cards which use the updated FIPS201 data layout, as specified in the NIST Special Publication 800-73-3. This feature requires CCM firmware version 7.4.58 or later, and MATCH2 firmware version 130127 or later.

#### **An Overview of PIV and PIV-I Cards:**

**PIV** cards are personal identity verification smart cards issued by federal agencies for their employees. **PIV-I** cards are similar nonfederal personal identity verification smart cards that can interoperate with federal PIV systems, and are issued in a manner that enables the federal government to trust the card. For example, PIV-I cards require a specific identity verification process and they must include a photograph, fingerprint information, and an Authentication Digital Public Key Infrastructure (PKI) certificate. Examples of PIV-I cards include the First Responder Authentication Credential (FRAC) and the Transportation Worker Identity Credential (TWIC).

**PIV-C** cards are also non-federal personal identity verification smart cards that can interoperate with federal PIV systems, but they are not issued in a manner that enables the federal government to trust the card. (Velocity does not differentiate between PIV-I and PIV-C cards, so we will only use the terms PIV and PIV-I.)

PIV cards contain fields such as Agency Code, System Code, and Credential Number which make up portions of the Federal Agency Smart Credential Number (FASCN). For PIV-I cards, these fields are populated with 9s, and the Universally Unique Identifier (UUID) field is used instead of the FASCN.

Both PIV and PIV-I cards have a GUID or UUID field, consisting of 32 hex digits. (On PIV cards, the data in that field is often just a meaningless placeholder such as all 0000 or all 3030, because the FASCN is used instead.) The UUID is 128 bits, and it's always represented as 32 hex digits.

#### **Configuring Readers for PIV and PIV-I Cards:**

Multiple-technology card readers exist, sometimes in "high and low frequency" configurations. Depending on the card reader's hardware and firmware, it could send a:

- FASCN when a PIV card is presented
- UUID when a PIV-I card is presented
- card code (which is usually shorter) when a low-frequency proximity card is presented

For a **FASCN**, a multiple-technology card reader could output either the 64-bit, 75-bit, or 200-bit FASCN format. A particular reader will output only one format for FASCN, as specified in its firmware or other settings.

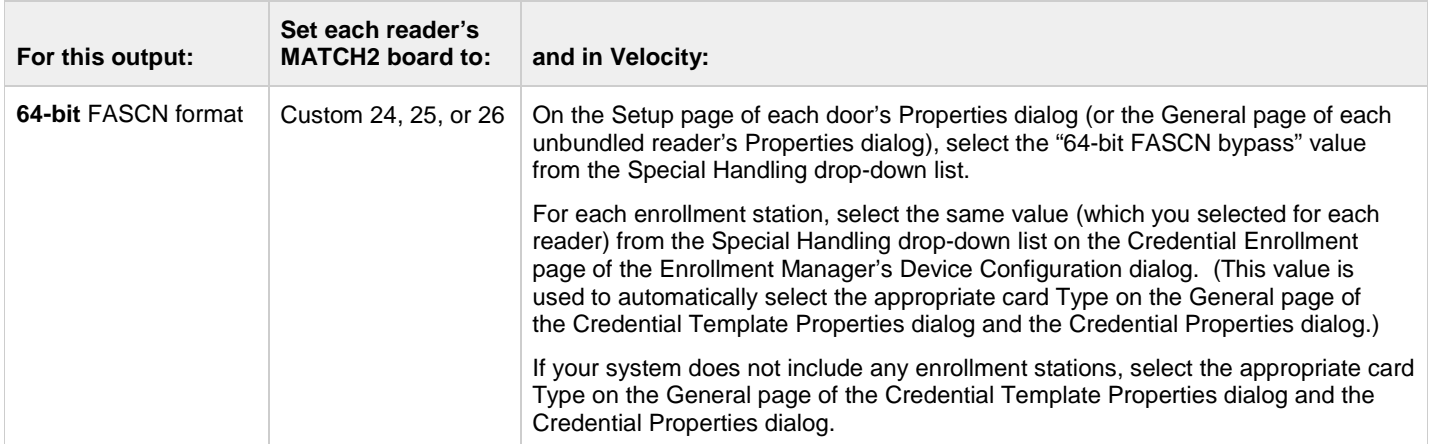

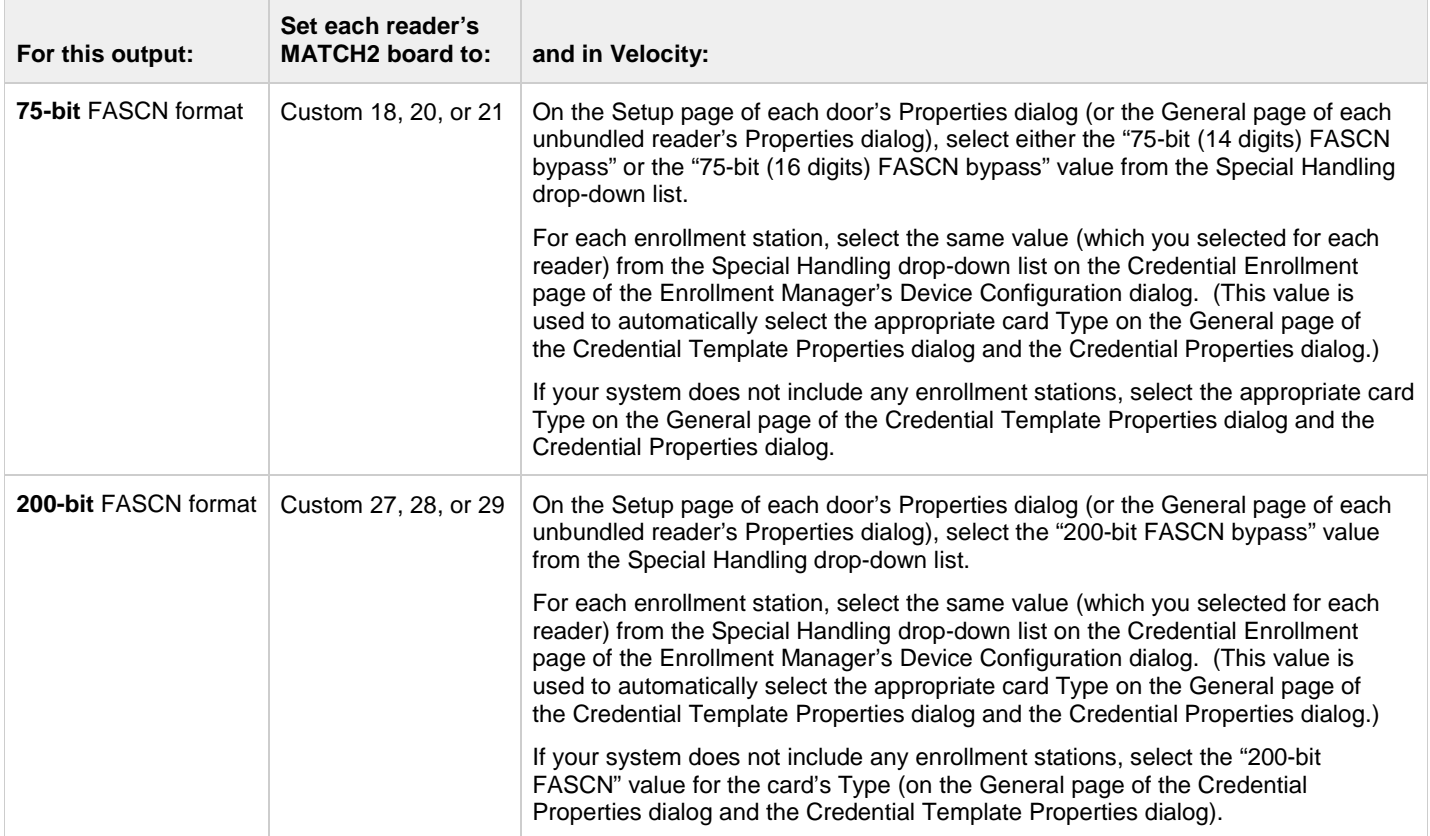

For a **UUID**, if your reader outputs the 128-bit GUID/UUID code, then:

- Any of the MATCH2 Wiegand Customs 18, 20-21, or 24-29 will handle it.
- On the Setup page of each door's Properties dialog (or the General page of each unbundled reader's Properties dialog), select one of the "FASCN bypass" values from the Special Handling drop-down list.
- For each enrollment station, select the same value from the Special Handling drop-down list on the Credential Enrollment page of the Enrollment Manager's Device Configuration dialog. (This value is used to automatically select the appropriate card Type on the General page of the Credential Template Properties dialog and the Credential Properties dialog.)
- If your system does not include any enrollment stations, you can use almost any value for the card's Type (on the General page of the Credential Properties dialog and the Credential Template Properties dialog).

If a card with a UUID that is not enrolled in Velocity is presented at a reader, an "Invalid UUID" event is generated. (This is similar to message type 115 for "Invalid FASCN".)

For a low-frequency **proximity card**, you can use the "Standard Wiegand (parity)" format, or the "Octal Pass-through" format (with or without parity), for the card's Type on the General page of the Credential Properties dialog and the Credential Template Properties dialog.

- Customs 18, 24, and 27 take the low-frequency card codes and output them as **Octal Pass-through No Parity**. For example, a 26-bit card would send a 9-digit card code.
- Customs 20, 25, and 28 take the low-frequency card codes and output them as **Standard Wiegand with Parity**. Any bit length card will result in an 8-digit MATCH code, assuming it passes the parity test.
- Customs 21, 26, and 29 take the low-frequency card codes and output them as **Octal Pass-through with Parity**. For example, a 26-bit card would in an 8-digit card code, assuming it passes the parity test.

The "Enable Wiegand Hex Pass-through" option on the Setup page of a door's Properties dialog (or the General page of an unbundled reader's Properties dialog) can be used with any of the Octal Pass-through values, to transform the card code into a 16-digit Hex card code.